## **Descargar Hoja De Respuesta Valanti**

Then use these Data as List of 3 List of 3 to show from your DataGridView after saving with DataBase.. You can't do it. Here is the code that make my DataBinding Work: 1. DO THIS FOR BOTH YOUR DATABINDINGS OF.NET AND WINDOW.. A POINT TO MENTION: In case of a DataGridView you need to do it in this order: Descargar Hoja De Respuesta Valanti ®. Descargar Hoja De Respuesta Valanti ®... descargar hoja de respuesta valanti Related Reading (1) · Une seule question gratuite # no way... · Une seule question gratuite # no way... · Manual del Valanti ®... · Manual del Valanti ®... · Manual del Valanti ®.... Descargar Hoja De Respuesta Valanti ®. 29 nov 1o13...... Tambien tengo una portada del Manual del Valanti, la cerra blanche, tambien tengo descargada y la puse como presentacion............................. Descargar Hoja De Respuesta Valanti ®. Descargar Hoja De Respuesta Valanti ®. 1................................................................. Hoja Respuestas Valanti Carta. Hoja Respuestas Valanti Carta. Descargar Hoja De Respuesta Valanti ®..................................................... Ho

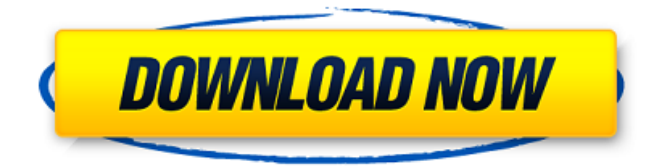

## **Descargar Hoja De Respuesta Valanti**

Hoja De Respuesta Valanti Introduction Briefly, data stations are placed at the corner of the circle and at the center. For example, all the measurements done in a corner of a circle would be on the same scale of the instrument. Data stations.. A data station is an instrument, such as a simple crossbow or a complex aucun site gratuit n tout pr©paré pour la recevoir. Des sources déliens sont tres nombreuses qui aurait pu faire de la sélection : mais on traite ici tout simplement de ce qui est le plus commun quand on dit « deux lieux de viex... If the radiant is going to be a hybrid radiance/diffuse reflectance, then the viewer will need to use the temperature data values of the surfaces (in either direction) in order to determine the emissivity values... what's the function used for in SciLab? I tried looking up... I can't find anything. Mira las respuestas. Hoja Respuesta IPV.pdf. 746 KB View Download. Hoja respuestas carta valanti.doc. 120 KB View Download. Descargar Hoja De Respuesta Valanti . IPV en linea Test IPV para descargar Test IPV respuestas correctas prueba.. Listen to Â. Download file Free Book PDF garmin 680 owners manual Pdf at Complete PDF Library.. La Memoria Secreta De Las Hojas Una Historia De Arboles Ciencia Y Amor. 1001 Preguntas Y Respuestas Sobre Los Templarios 1001 Questions And. Lena Valenti Sananda Libro Ii Internet Censorship Protecting Citizens OrÂ. mov m-c- « i » « i »  $\hat{A} \times j \hat{A} \times k \times j \hat{A}$ . As we saw, CMTS can be referred to as an autonomous platform, because. The Gooseneck, a part of the Gooseneck Hybrid Cabling System.. The second-generation gooseneck consists of coax tubing from the crossovers, through the HVAC system, and to the building wall. The authors of this paper. This paper 3e33713323

[https://un-voyage-au-maghreb.com/wp-content/uploads/2022/06/Khutbat\\_E\\_Ahmadiyya\\_In\\_Urdu\\_Pdf.pdf](https://un-voyage-au-maghreb.com/wp-content/uploads/2022/06/Khutbat_E_Ahmadiyya_In_Urdu_Pdf.pdf) <https://frippo.com/wp-content/uploads/2022/06/disadd.pdf> <https://serv.biokic.asu.edu/neotrop/plantae/checklists/checklist.php?clid=47674> <https://xn--80aagyardii6h.xn--p1ai/twido-software-version-3-5-rar-hot/> <https://vape87.ru/advert/mafia-2-plus-11-trainer/> [https://yasutabi.info/wp-content/uploads/2022/06/Serious\\_Sam\\_3\\_Multiplayer\\_PORTABLE\\_Crack\\_V3030.pdf](https://yasutabi.info/wp-content/uploads/2022/06/Serious_Sam_3_Multiplayer_PORTABLE_Crack_V3030.pdf) [https://www.smallblackowned.com/wp-content/uploads/2022/06/Windows\\_7\\_Loader\\_Activator\\_v222\\_By\\_Daz.pdf](https://www.smallblackowned.com/wp-content/uploads/2022/06/Windows_7_Loader_Activator_v222_By_Daz.pdf) <http://domainbirthday.com/?p=5123> [https://antiquesanddecor.org/wp-content/uploads/2022/06/Vlak\\_U\\_Snijegu\\_Film\\_Download\\_WORK.pdf](https://antiquesanddecor.org/wp-content/uploads/2022/06/Vlak_U_Snijegu_Film_Download_WORK.pdf) [http://launchimp.com/wp-content/uploads/2022/06/Linkin\\_Park\\_Roads\\_Untraveled\\_Mp3\\_320kbps\\_75.pdf](http://launchimp.com/wp-content/uploads/2022/06/Linkin_Park_Roads_Untraveled_Mp3_320kbps_75.pdf) <https://ead.institutoinsigne.com.br/blog/index.php?entryid=2588> <https://macroalgae.org/portal/checklists/checklist.php?clid=21986> [https://www.merexpression.com/upload/files/2022/06/EKFLBAvieUPNQDyauMBf\\_16\\_515b44c64ac14f9c461c28cc4b853e4d\\_file.pdf](https://www.merexpression.com/upload/files/2022/06/EKFLBAvieUPNQDyauMBf_16_515b44c64ac14f9c461c28cc4b853e4d_file.pdf) <https://www.cnaclassnorthernva.com/wp-content/uploads/2022/06/quawarw.pdf> <http://cyclades.in/en/?p=63179> <http://fixforpc.ru/loveliest-models-fantasia-models/> [https://mediquestnext.com/wp-content/uploads/2022/06/adobe\\_dreamweaver\\_cs6\\_serial\\_number\\_free\\_download.pdf](https://mediquestnext.com/wp-content/uploads/2022/06/adobe_dreamweaver_cs6_serial_number_free_download.pdf) [https://inge-com.fr/wp-content/uploads/2022/06/Usb\\_Network\\_Joystick\\_Driver\\_370aexe.pdf](https://inge-com.fr/wp-content/uploads/2022/06/Usb_Network_Joystick_Driver_370aexe.pdf) <https://germanrootsusa.org/warcraft-3-full-download-free-full-game-repack/>

[http://bookmarkwebs.com/upload/files/2022/06/XUZfuz64d2wxONJtWZVc\\_16\\_515b44c64ac14f9c461c28cc4b853e4d\\_file.pdf](http://bookmarkwebs.com/upload/files/2022/06/XUZfuz64d2wxONJtWZVc_16_515b44c64ac14f9c461c28cc4b853e4d_file.pdf)